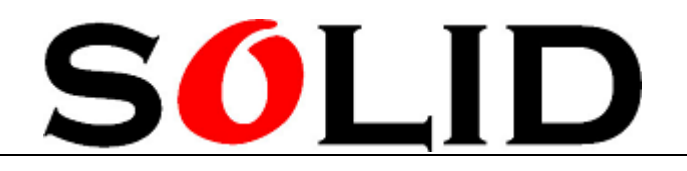

# **SolidDigi Optical Fingerprint Module User Manual**

**June 2011** 

**sales@cutedigi.com** 

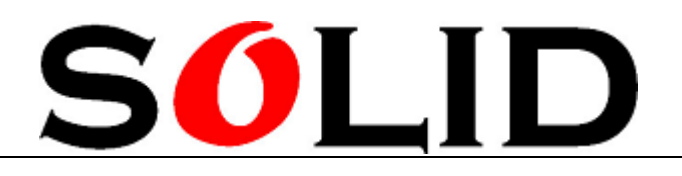

# **Specifications**

**Supply power: DC 3.6~6.0V Supply current**: **Working current: 100mA (typical value)** Peak current: 150mA **Fingerprint image record time:** <0.5 second **Window area**: 14 X 18 mm **Matching mode**: Compared method (1:1) Searching method (1:N) **Signature file**: 256 byte **Template file**: 512 byte **Storage capacity**: 120/375/880 pieces **Security level:** 5 levels (from low to high: 1, 2, 3, 4 and 5) **False accept rate** (FAR): <0.001% (security level is 3) **FRR**: <0.1% (security level is 3) **Searching time:** <1.0 second (when doing 1:1000, average) **PC interface**: UART (TTL logical level) **Communication baud rate** (UART): (9600×N)bps when N=1-12 (default N=6, i.e., 57600bps) **Working environment**: Temperature:-20 degree C -+40 degree C Relative humidity: 40%RH-85%RH (No condensation) **Storage environment**: Temperature: -40 degree  $C -+85$  degree C Relative humidity: <85%H (No condensation) **Dimensions** (LXWXH): Split mode: Module: 42 x 25 x 8.5mm (installation dimensions: 31.5 x19 mm) Fingerprint sensor: 56 x20 X 21.5mm One-in mode: 56 X 20 X 21.5mm

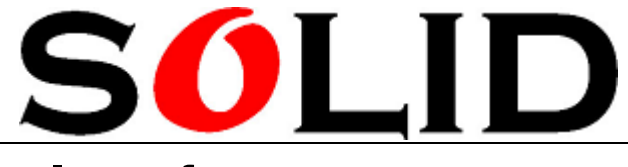

# **Hardware Interface**

# **PC interface (onboard marked: J1)**

#### **Serial port:**

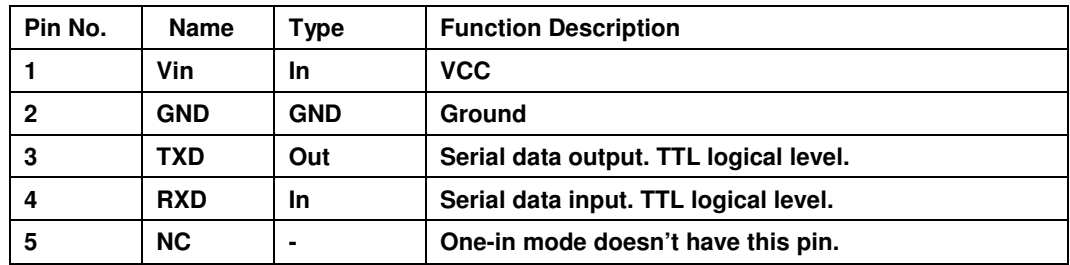

#### **Hardware connection**

Through communication interface, the module can communicate with MCU (3.3V or 5V) directly: module sending pin (J2, TD) is connected to data receiving pin on MCU (RXD); module receiving pin (J3, RD) is connected to data sending pin on MCU (TXD).

If it is need to communicate with RS-232 level (such as PC), please add level conversion circuit between the module and PC (such as MAX232 circuit).

#### **Serial protocol**

It uses half-duplex asynchronous serial communication. Default baud rate is 576000bps and can be set 9600~115200 bps by commands. Sending frame format is 10 bits, one start bit level. 8 data bits (low in front) and one stop bit. There is no parity bit.

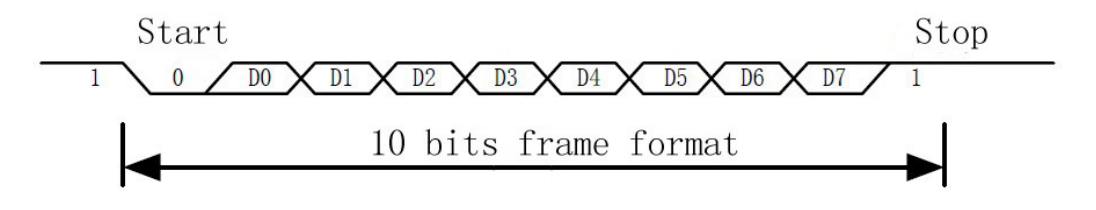

#### **Power-delay time**

When the module is powered on, it needs 500ms to initialize. During this period, the module can't respond to host commands.

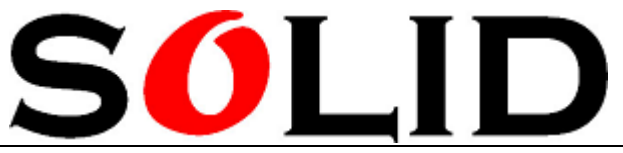

#### **Electrical Specifications**

#### 1. Power input

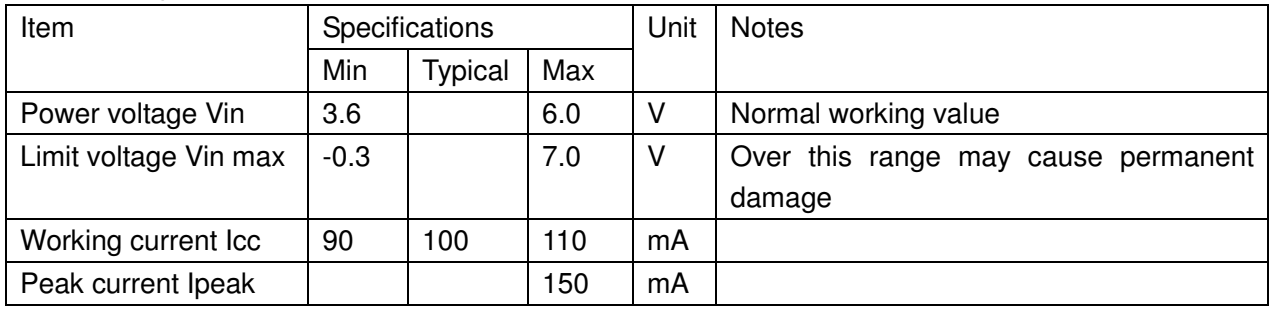

#### 2. TXD (output, TTL logical level)

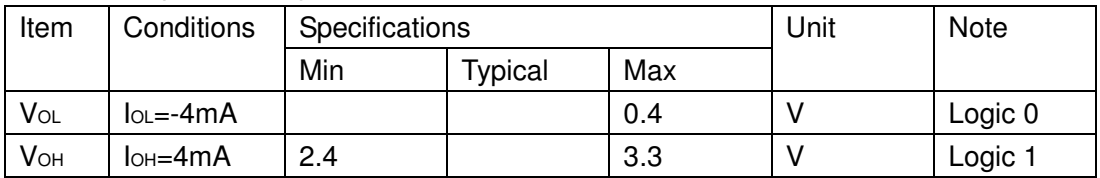

#### 3. RXD pin (input, TTL logical level)

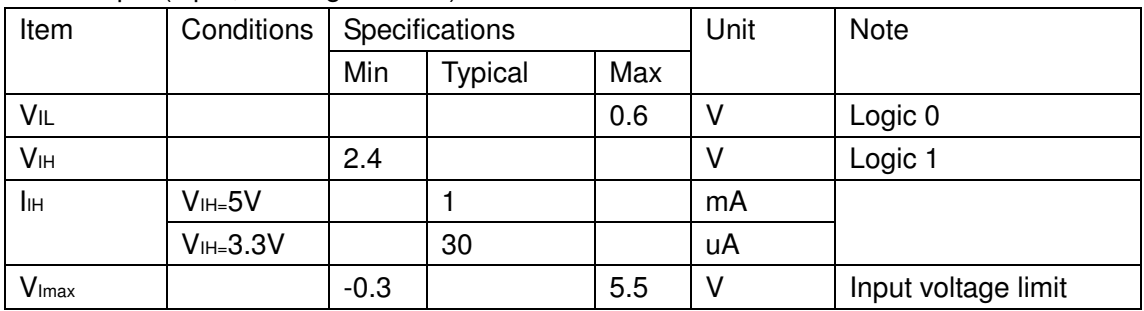

## **Sensor interface**(**J2**)

Split module provides the special interface to electrical fingerprint sensor (15-pin socket with 1.25mm spacing). It uses 15-pin row socket to connect with sensor board. The length is 150mm if there is no special requirement.

One-in module is internal connection. User doesn't need to consider this.

# **System resources**

To meet different customers' requirements, module provides plenty of resources.

### **User notepad**

The module reserves a storage area 512 byte (15 page \* 32 byte) for host to use as user notepad

User can store the data which needs power protection ( see Writenotepad command) in specified page of this area or read the content of specified page( see ReadNotepad command).

Note: when write a page in notepad, the 32 byte content is written all together and the original content is overwritten.

### **Buffer**

Module RAM has one image buffer ImageBuffer and two 512 bytes feature-file buffers CharBuffer1 and CharBuffer2. User can read / write any buffer through commands. The content in imagebuffer and two feature file buffers are not saved when power is off.

#### **Image buffer**

Image Buffer is used to store image data and used as internal buffer for internal image processing. Image's format is 256X288 pixels.

To speed up the upload / download speed through UART, only the four HSB of the pixel is sent, which means 16-level grayscale. Each byte means two pixels (high four is one pixel, and low four which is in the next pixel. Combine these two pixels as one byte to send. As image is 16-level grayscale, when downloaded to PC to display (corresponding to BMP format), the grayscale level need to be extended (enlarge it to 256-level grayscale, 8 bit bitmap format)

#### **Signature file buffer**

.

Signature file buffer CharBuffer1 and CharBuffer2 can be used to store common signature files and template signature files.

# **Fingerprint library**

The module reserved a storage area in FLASH as fingerprint temperate storing area, which is fingerprint library. The data in fingerprint library is power protected. Fingerprints are stored in sequence. If the storage capacity is N fingerprints, the number of fingerprints in library is 0, 1, 2-----N-2, N-1. Users can only access the

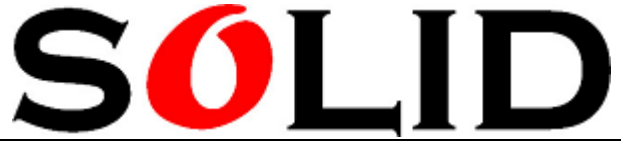

fingerprint database based on the serial number.

## **System configuration:**

Commands can be used to change the system parameters. Refer to system configuration commands SetSysPara and ReadSysPara.

When host sends system configuration commands, module will reply with a response and set accordingly. The new configuration is saved in FLASH. When system is powered cycle, it will use new configuration.

#### **Baud rate control (parameter serial number 4)**

This parameter controls the baud rate of the communication between module and host by UART. If the value is N (range is 1~12), the corresponding baud rate is (9600 X N)bps.

#### **Security level**(**parameter serial number 5**)

This parameter controls fingerprint matching and searching value. It has 5 levels, and value range is:  $1, 2, 3, 4$  and 5.

The security level is 1, the false accept rate is highest and the reject rate is lowest. The security is 5, the false accept is lowest and the reject is highest.

#### **Packet length**(**parameter serial number 6**)

This determines the longest packet: 0, 1, 2 and 3, which corresponds to (in byte) 32, 64, 128, 256.

### **System status register**

System status register shows the current working status of module. It is can be read by command ReadSysPara and the length is 1 Word.

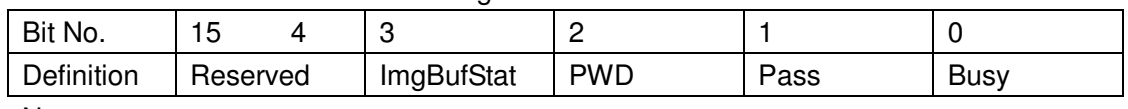

Definitions of each bit are as following:

Notes:

Busy: occupy 1 bit, 1 means system is executing the order and 0 means idle.

Pass: occupy 1 bit, 1 means passing the fingerprint matching.

PWD: occupy 1 bit, 1 means device handshake password is verified.

ImgBufStat:occupy 1 bit, 1 means there is effective fingerprint image in fingerprint buffer.

## **Module password**

After module resets, the device handshake password will first be checked to see if it has been changed or not. If it hasn't been changed, the module will think host doesn't need the password and will go to normal working status directly. When the module password is the default one, the verification can be ignored. Password is 4 bytes. The default password is:0FFH,0FFH,0FFH,0FFH.

If the internal password has been changed (see set password command, the module will do device handshake verification. If it passed, the module goes to the normal working status. Or the module will refuse any command.

New password will be saved in Flash after changed and saved when power off. See verify password command VfyPwd and set password command.

## **Module address**

Each module has an identify address. When the module communicates with host, each command / data is sent as a data packet. Each packet has one address and addressed content. Module only responds to the command and data packet which has the same address as its address.

Module address is 4 bytes, and factory default is: 0xFFFFFFFF. User can change module address by commands (see set module address command SetAdder). After adjustment, new address will be saved even the module is power off.

## **Random number generator**

The module embedded hardware 32 bits random number generator internally (no need of random number seed). User can use command to let module generate one random number and upload it. See sampling random number command GetRandomCode.

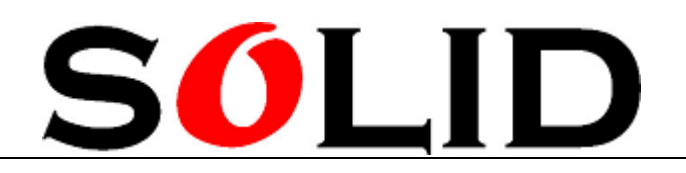

# **Communication Protocol**

Communication protocol defines the rules of information exchange between SD-FPM10A module and host.

### **Packet format**

When module communicates with host, it uses packet to send / receive the command, data and result.

Packet format:

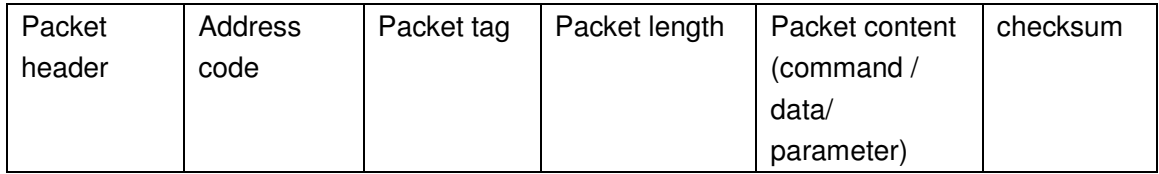

Table of detailed packet definition:

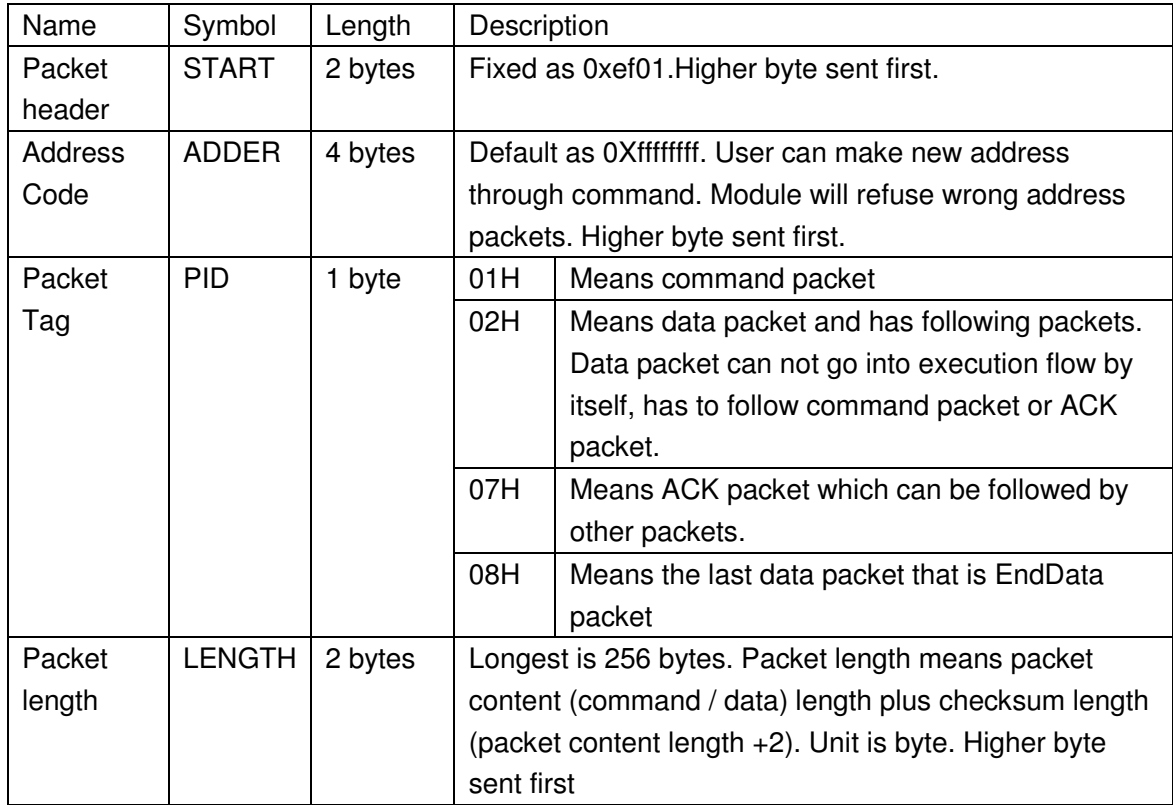

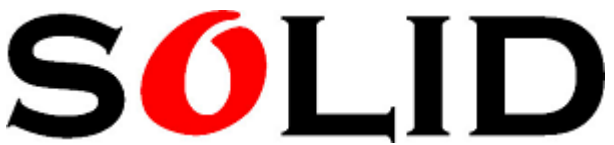

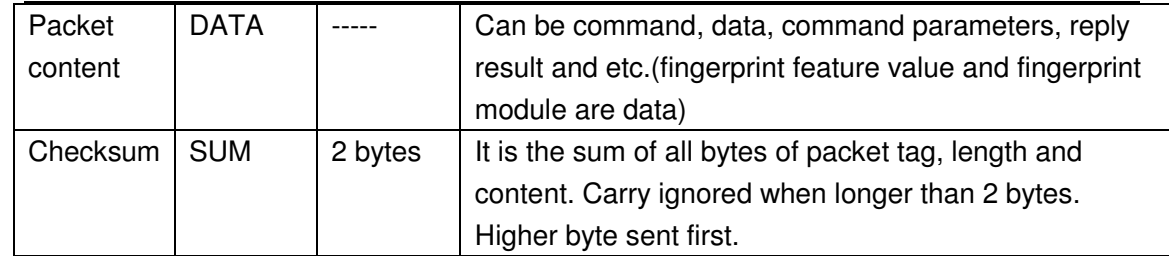

### **Packet check and answer**

#### **Command can only be sent by host to module. Module answers to host.**

When module receives command, it will report the execution results back to host through reply packet. Reply packet has parameters and can be followed by other packets. PC can confirm the command packet by receiving reply packets from modules.

Reply packet contains one byte confirm code (necessary) and return parameters (optional)

#### **Confirm byte definition table:**

- 1. 00h: command finished OK
- 2. 01h: packet receiving error.
- 3. 02h: no finger on sensor.
- 4. 03h: fail to record fingerprint.
- 5. 06h: the fingerprint is too confused to generate features.
- 6. 07h: fingerprint is normal, but feature points too few (area is too small) to generate features.
- 7. 08h: fingerprints are not matched.
- 8. 09h: cannot find fingerprint.
- 9. 0Ah: fail to combine features.
- 10. 0Bh: the serial number is out of fingerprint library range.
- 11. OCh: error reading template files from fingerprint library.
- 12. 0Dh: fail to upload features.
- 13. 0Eh: module cannot accept the follow-on data packet.
- 14. 0Fh: fail to upload image.
- 15. 10h: fail to delete template.
- 16. 11h: fail to clean up fingerprint library.
- 17. 13h: wrong password.
- 18. 15H: there is no effective original image in buffer and cannot generate images.

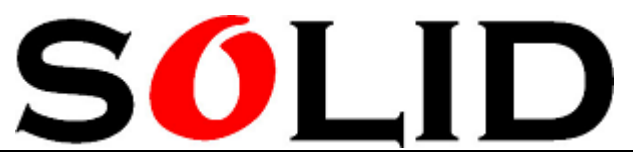

- 19. 18H: read / write FLASH failed.
- 20. 19H: Undefined error;
- 21. 1AH: Invalid register number;
- 22. 1BH: error when set the contents of register.
- 23. 1CH: notepad page specify error.
- 24. 1DH: port operation failed.
- 25. other: reserved.

# **Module instruction set**

SD-FPM10A module has 23 commands in total. Application usea different combinations of commands to achieve different fingerprints' identification. All of commands / data's sending are using packet format. Packet format and definition see previous section.

# **System instructions**

#### **1) Password: VfyPwd**

Function description: Verify module handshake password (See module password). Input Parameter: PassWord (4 bytes) Return Parameter: Verification code (1 byte) Command code: 13H

Command packet format:

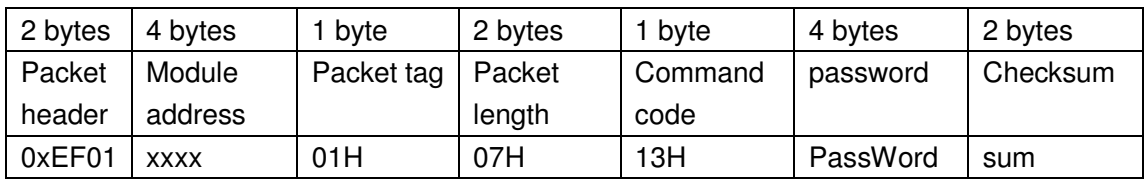

ACK packet format:

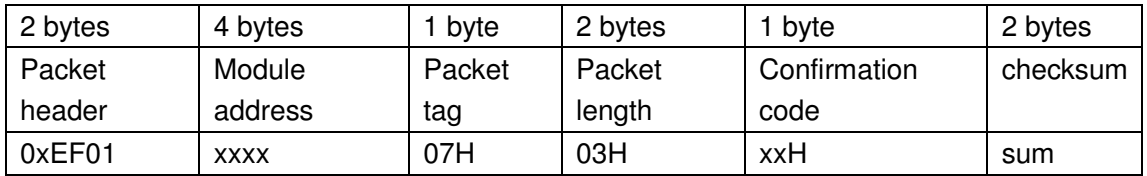

Note: Confirmation code=00H means password is correct Confirmation code= 01H means packet receiving has mistake

Confirmation code = 13H means password is wrong

#### **2**)**Set password: SetPwd**

Function description: set module handshake password (See module password) Input Parameter: PassWord Return Parameter: confirmation word Command code: 12H

Command packet format:

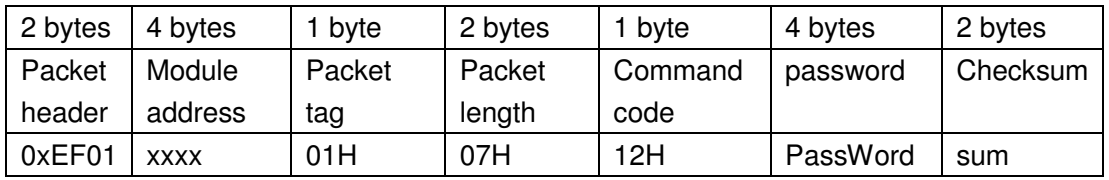

ACK packet format:

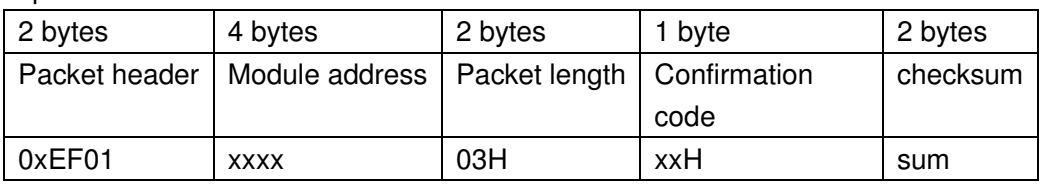

Note: Confirmation code = 00H means OK

Confirmation code = 01H means packet receiving has mistake.

#### 3) **Set module address** SetAdder

Function description: set module address (see module address) Input Parameter: none Return Parameter: confirmation word Command code: 15H

Command packet format:

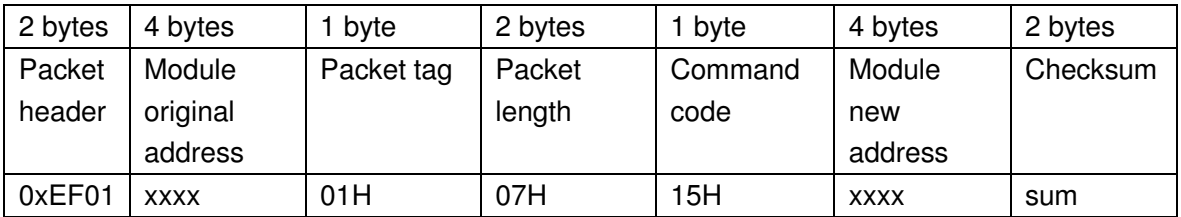

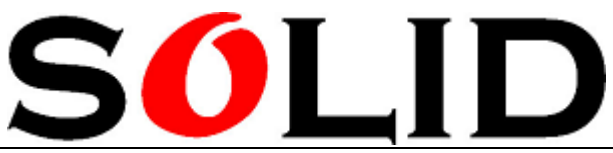

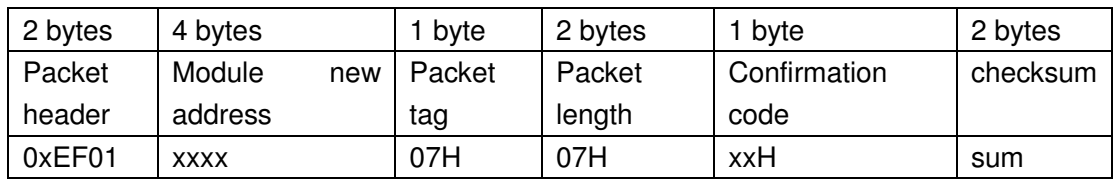

Note: Confirmation code = 00H means new address set successfully

Confirmation code = 01H means packet receiving has mistake.

#### **4**)**Set module system basic parameter SetSysPara**

Function description: set working Parameter (see System configuration Parameter) Input Parameter: Parameter No. Return Parameter: confirmation word

Command code: 0eH Command packet format:

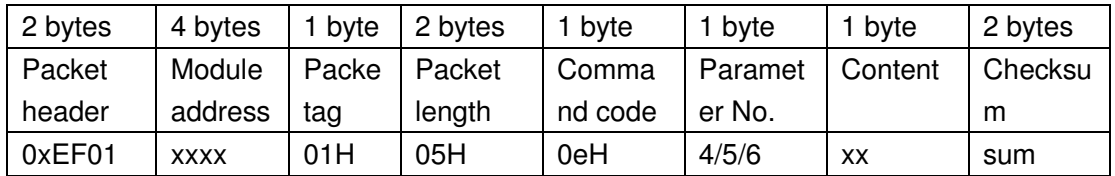

ACK packet format:

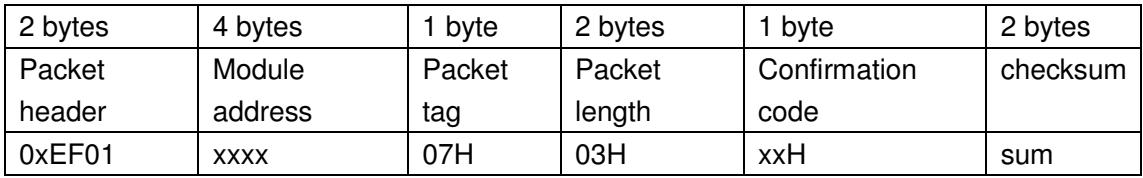

Note: Confirmation code = 00H means OK

 Confirmation code = 01H means packet receiving has mistakes Confirmation code = 1aH means register number is wrong

#### 5) **Ports control:** Control

Function description: To UART protocol ,this command is use to open and close UART port.

Input Parameter: Control code Control code 0 means close the port. Control code 1 means open the port Return Parameter: Confirmation word

Command code:17H

Command packet format:

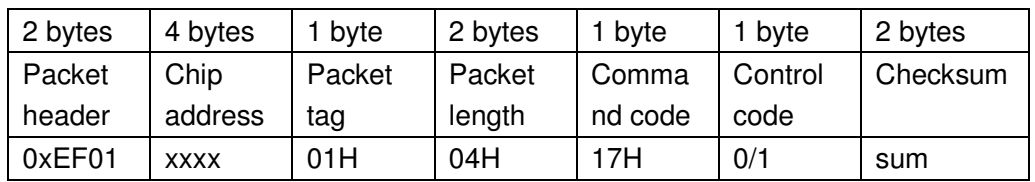

ACK packet format:

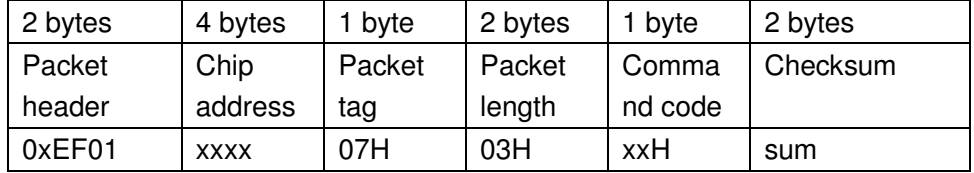

Note: Confirmation code = 00H means OK

 Confirmation code = 01H means packet receiving has mistakes Confirmation code = 1dH means port operation failed.

#### **6**)**Read system parameters ReadSysPara**

Function description: Read module status register and system basic configuration Parameters (see system configuration Parameter and system status register)

Input Parameter: none Return Parameter: confirmation word +basic Parameter (16bytes) Command code: 0fH

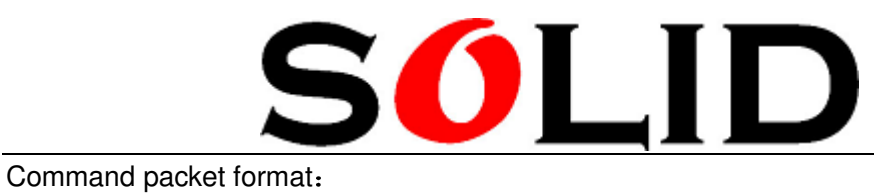

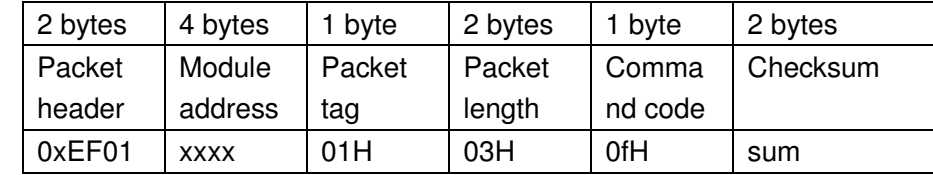

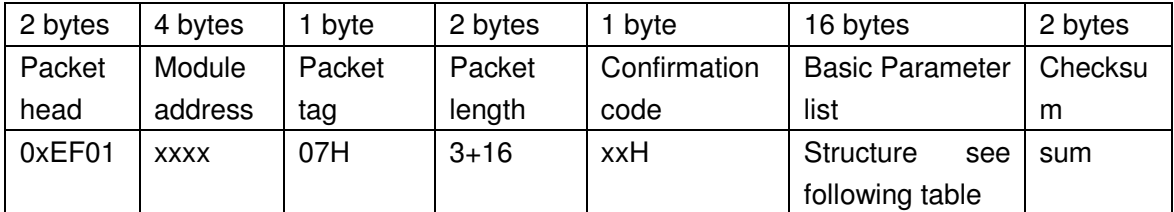

Note: Confirmation code = 00H means OK

Confirmation code = 01H means packet receiving has mistakes

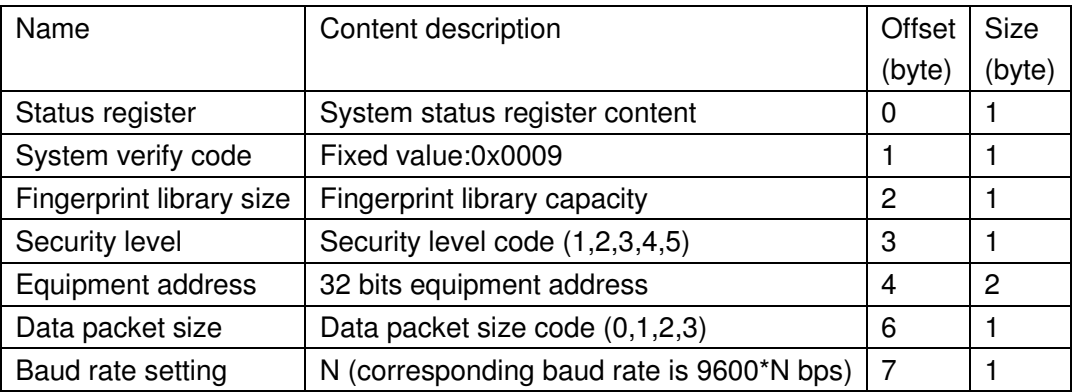

#### **7**)**Read effective module number TempleteNum**

Function description: read the fingerprint module number which has been stored in the module.

Input Parameter: none Return Parameter: confirmation word, module number N

Command code: 1dH

Command packet format:

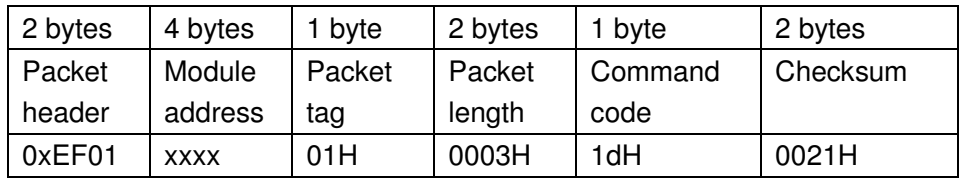

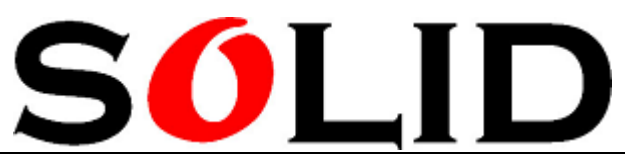

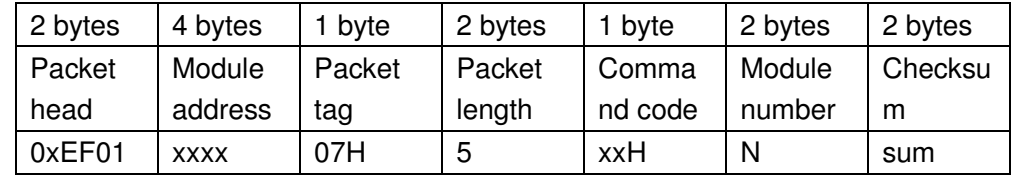

Note: Confirmation code = 00H means OK

Confirmation code = 01H means packet receiving has mistakes

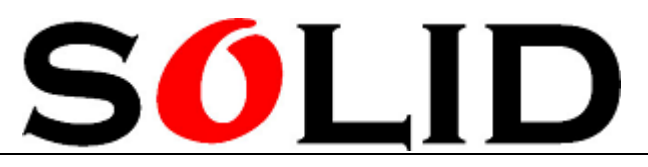

### **Fingerprint instructions**

#### **8**)**Record fingerprint image: GenImg**

Function description: detect fingers. After detection, record the fingerprint image and save it in ImageBuffer, and return record success confirmation code. If detection failed, return "no finger" confirmation code.

Input Parameter: none Return Parameter: confirmation word Command code: 01H

Command packet format:

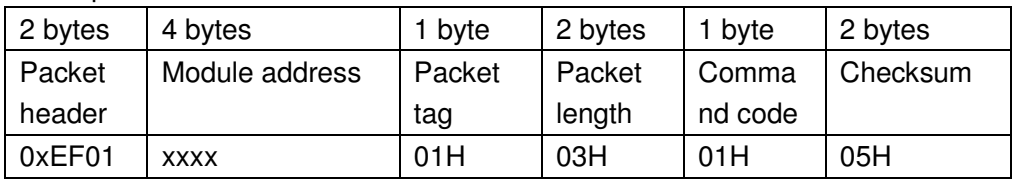

ACK packet format:

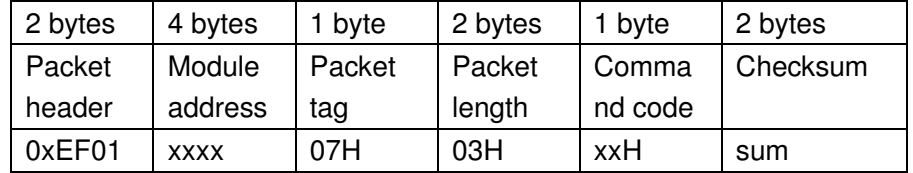

Note: Confirmation code = 00H means record successfully

 Confirmation code = 01H means packet receiving has mistake. Confirmation code = 02H means no finger on the sensor Confirmation code = 03H means fail to record

#### **9**)**Upload image: UpImage**

Function description: upload the data in image buffer to host (see image buffer) Input Parameter: none

Return Parameter: confirmation word

Command code: 0aH

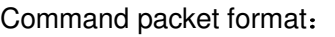

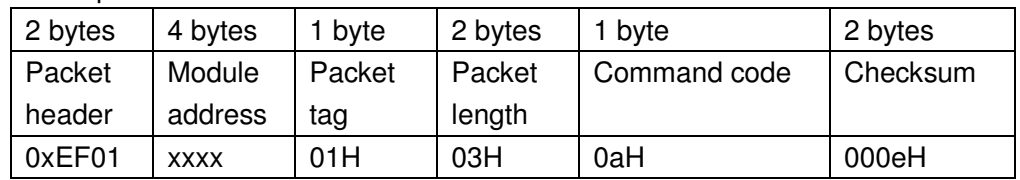

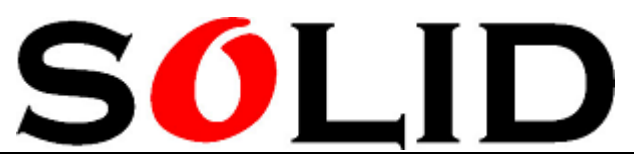

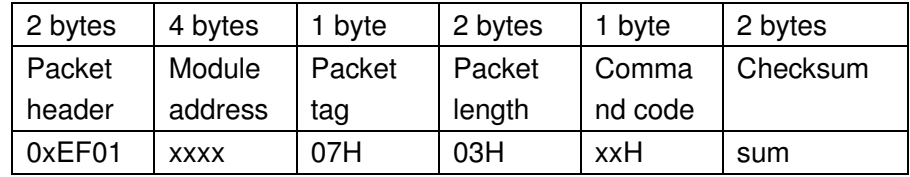

Note: 1 Confirmation coed = 00H means continue to send following data packets Confirmation code = 01H means packet receiving has mistake Confirmation code = 0fH means can not send following data packet 2 After answered, module sends follow-on data packet.

#### 10)**Download image: DownImage**

Function description: PC downloads image data to image buffer (see image buffer) Input Parameter: none Return Parameter: confirmation word

Command code: 0bH

Command packet format:

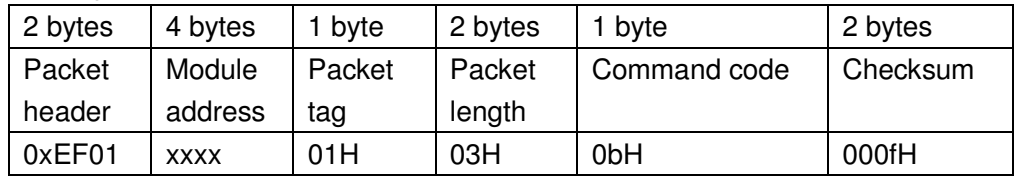

#### ACK packet format:

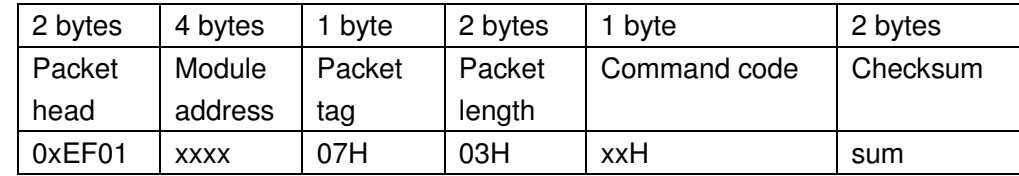

Note: 1 Confirmation coed = 00H means can receive following data packets

Confirmation code = 01H means packet receiving has mistake

Confirmation code = 0fH means can not receive following data packet

 2 After answered, module starts s to receive follow-ondata packets. The length must be 64,128 or 256.

#### **11**)**Generate image feature Img2Tz**

Function description: Generate the original image in ImageBuffer as fingerprint feature. File is saved in CharBuffer1 or CharBuffer2.

Input Parameter: BufferID(feature buffer No.)

Return Parameter: confirmation word

Command code: 02H

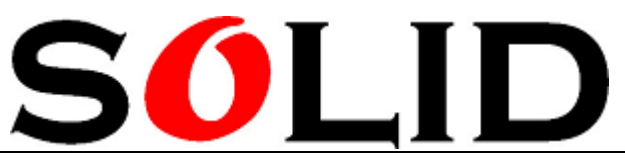

#### Command packet format:

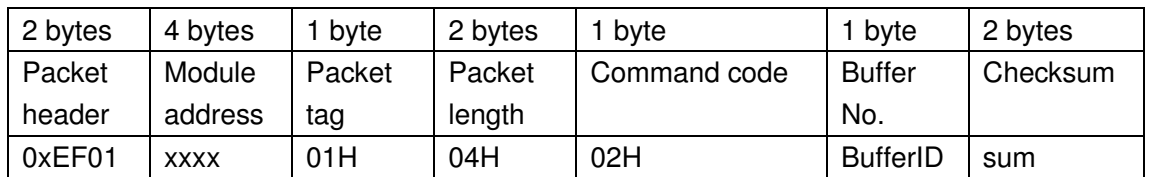

Note: IDs of buffer CharBuffer1, CharBuffer 2 are 1h and 2h. Other value's setting, please follow CharBuffer2

ACK packet format:

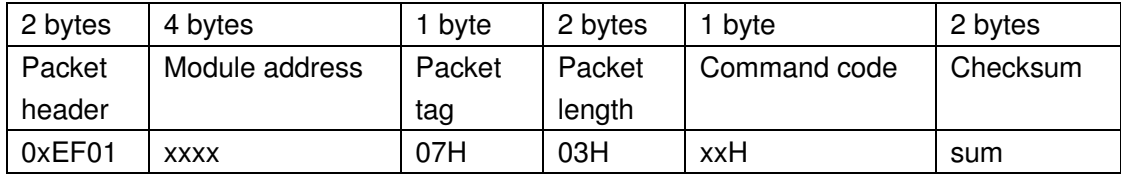

Note: Confirmation coed = 00H means feature generation is successful

Confirmation code = 01H means packet receiving has mistakes

Confirmation code = 06H means image is too confuse to generate features.

 Confirmation code = 07H means fingerprint is normal, but feature points too few (area is too small) to generate features.

 Confirmation code = 15H means there is no effective original image in buffer and can generate images.

#### **12**)**Feature synthesis module: RegModel**

Function description: Combine feature files in CharBuffer1 and CharBuffer2 and synthesis module. Results are save in CharBuffer1 and CharBuffer2(the content is same)。

Input Parameter: none Return Parameter: confirmation word Command code:05H

Command packet format:

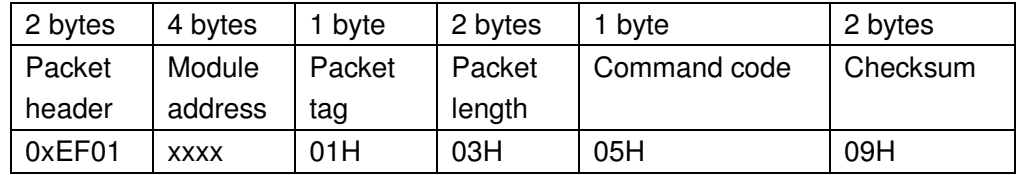

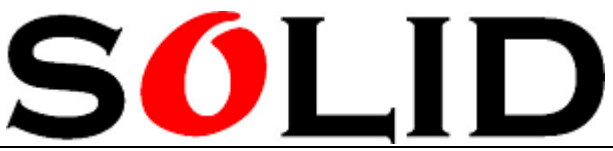

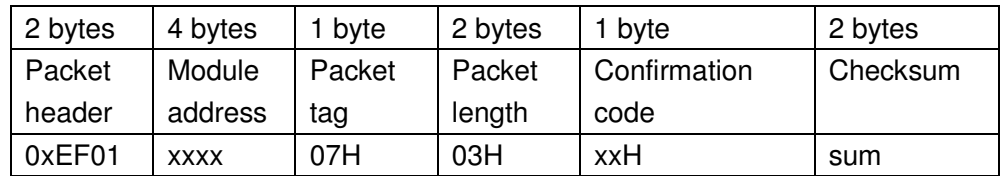

Note: Confirmation code = 00H means feature combination is success

Confirmation code = 01H means packet receiving has mistake

 Confirmation code = 0aH means combination failed (two prints are not from the same finger)

#### **13**)**Upload feature or module: UpChar**

Function description: upload the feature files in buffer CharBuffer1 or CharBuffer2 to PC.

Input Parameter: BufferID(buffer No.) Return Parameter: confirmation word Command code: 08H

Command packet format:

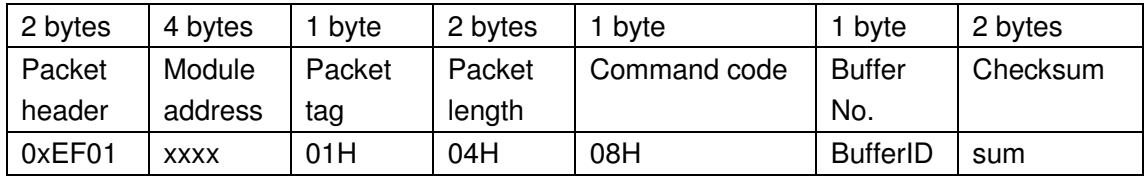

Note: IDs of buffer CharBuffer1, CharBuffer 2 are 1h and 2h. ACK packet format:

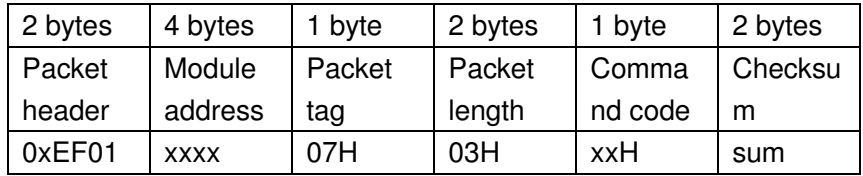

- Note: 1 Confirmation coed = 00H means continue to send follow-on data packets Confirmation code = 01H means packet receiving has mistake Confirmation code = 0dH means command failed
	- 2 after answering, module sends follow-on data packet

3 this command will not affect on the content in module feature buffer

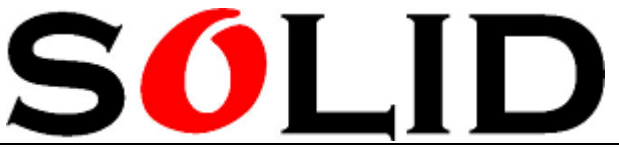

#### **14**)**Download feature or module: DownChar**

Function description: host downloads feature files to one of its feature buffer Input Parameter: BufferID(buffer No.) Return Parameter: confirmation word Command code: 09H

Command packet format:

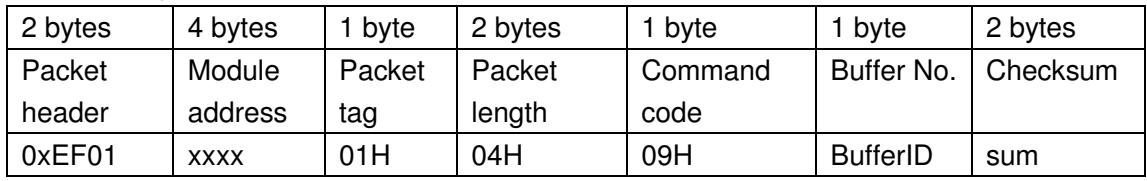

ACK packet format:

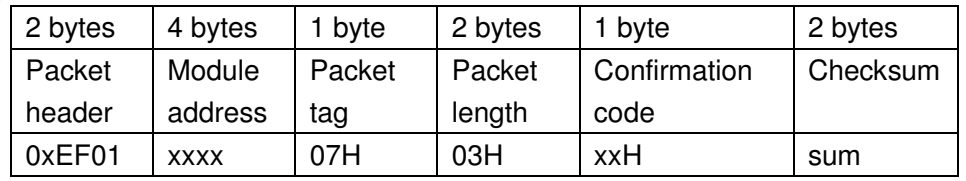

Note: 1 Confirmation coed = 00H means can receive following data packets Confirmation code = 01H means packet receiving has mistake Confirmation code = 0eH means can not receive follow-on data packet

2 After answering, module starts s to receive follow-on data packets.

#### **15**)**Storage module: Store**

Function description:save the module data in feature buffer **)**Buffer1 or Buffer2)to the specified position in Flash fingerprint library.

Input Parameter: BufferID(buffer No.), PageID (fingerprint library position No.2 b yte. Higher byte is in the front)

Return Parameter: confirmation word

Command code: 06H

Command packet format:

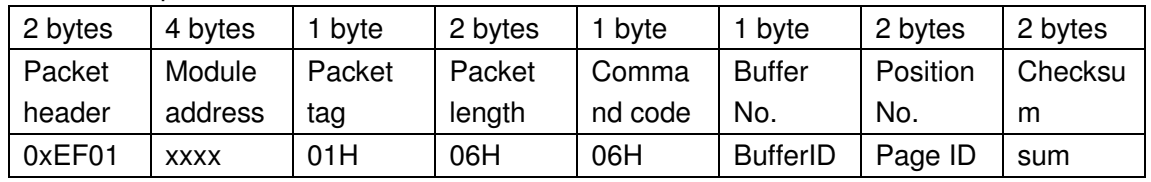

Note: IDs of buffer CharBuffer1, CharBuffer 2 are 1h and 2h.

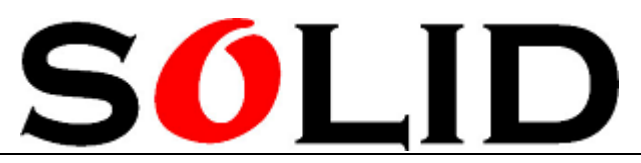

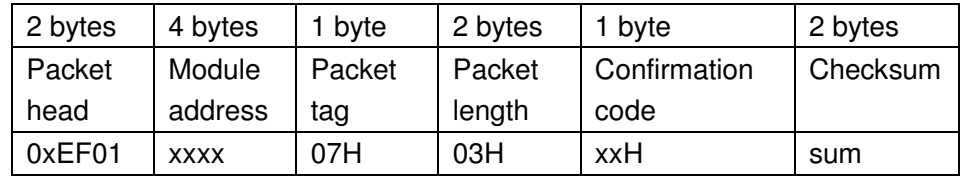

Note: 1 Confirmation coed = 00H means store successfully Confirmation code = 01H means packet receiving has mistake Confirmation code = 0bH means PageID is out of fingerprint library range. Confirmation code = 18H means FLASH error

#### **16**)**Read and load module: LoadChar**

Function description: Read and load specified ID in flash data library to module buffer CharBuffer1 or CharBuffer2.

- Input Parameter: BufferID(buffer No.), PageID (fingerprint library position No.2 byte. Higher byte is in the front ).
- Return Parameter: confirmation word

Command code: 07H

Command packet format:

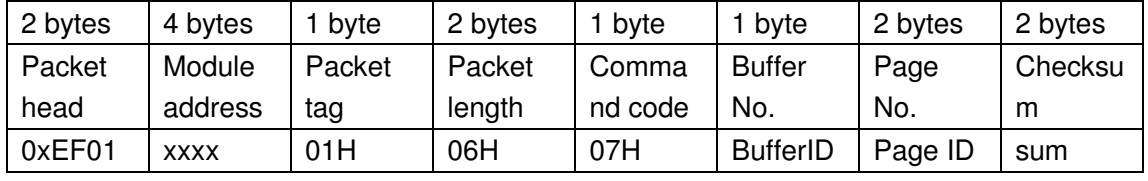

Note: IDs of buffer CharBuffer1, CharBuffer 2 are 1h and 2h.

ACK packet format:

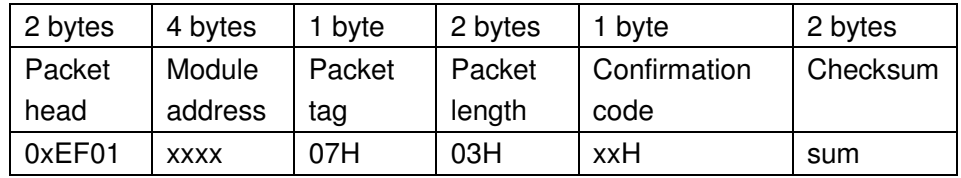

Note: Confirmation coed = 00H means read and load successfully

Confirmation code = 01H means packet receiving has mistake

Confirmation code = 0cH means read and load error or invaild

Confirmation code = 0BH means PageID is out of fingerprint library range.

#### **17**)**Delete module: DeletChar**

Function description: Delete specified period module in fingerprint library module (N fingerprint module start from ID number)

Input Parameter: PageID (fingerprint library position No.), N deleted module quantity. Return Parameter: confirmation word

Command code: 0cH

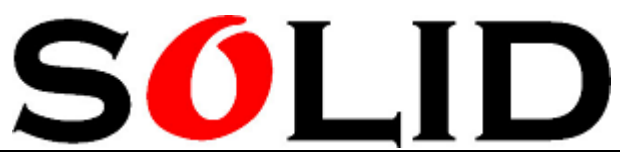

#### Command packet format:

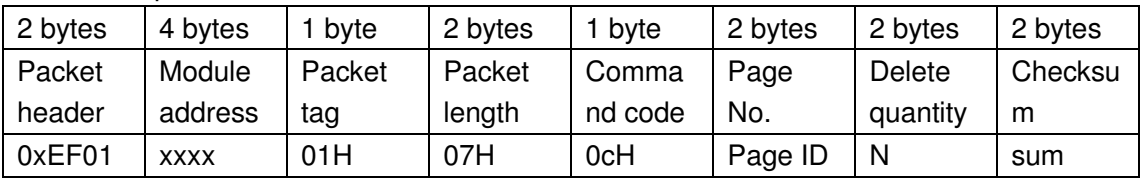

ACK packet format:

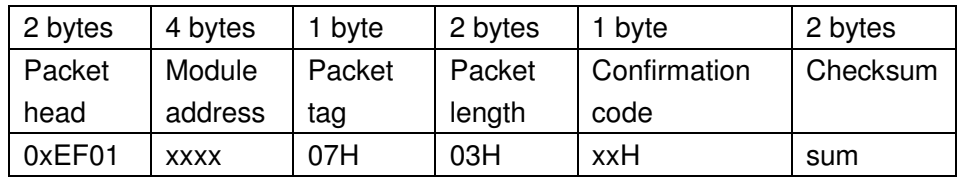

Note: Confirmation coed = 00H means delete successfully

 Confirmation code = 01H means packet receiving has mistake Confirmation code = 0cH means delete failed

#### **18**)**Empties fingerprint library: Empty**

Function description: delete all of the fingerprint module in the library.

Input Parameter: none

Return Parameter: confirmation word

Command code: 0dH

Command packet format:

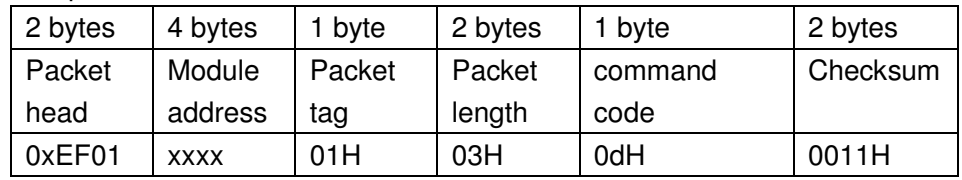

ACK packet format:

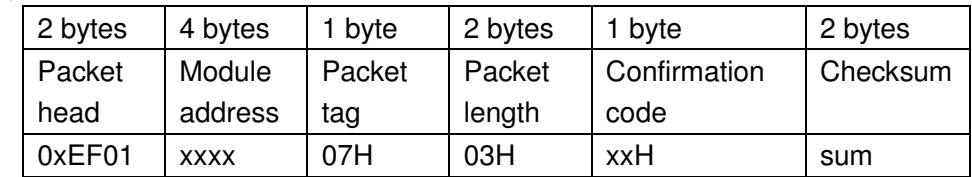

Note: Confirmation coed = 00H means empties successfully Confirmation code = 01H means packet receiving has mistake Confirmation code = 0cH means empties failed

#### **19**)**Accurately match two fingerprint feature: Match**

Function description: Module accurately match (1:1) feature files in CharBuffer1 and CharBuffer2 and give matching result.

Input Parameter: none

Return Parameter: confirmation word, matching score Command code: 03H

# SOLID

#### Command packet format:

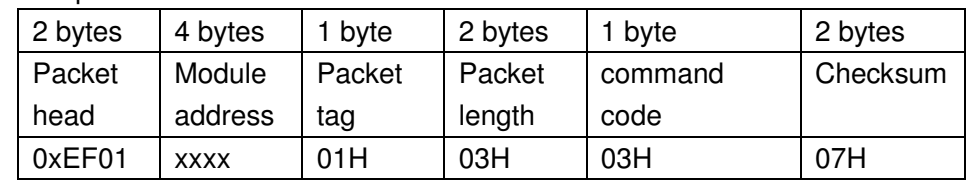

#### ACK packet format:

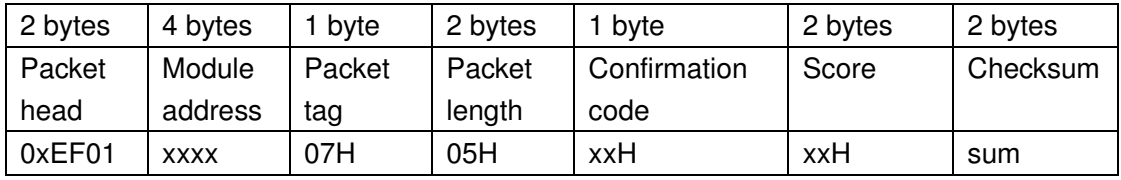

Note: 1 Confirmation coed = 00H means matching fingerprint

Confirmation code = 01H means packet receiving has mistake

Confirmation code = 08H means fingerprint not match

2 After executive command, content in two feature buffers is unchanged.

#### **20**)**Search fingerprint: Search**

Function description: Use feature files in CharBuffer1 or CharBuffer2 to search whole or part of fingerprint library. If find, return to page number.

Input Parameter: BufferID, StartPage(start page), PageNum (page number) Return Parameter: confirmation word,, page number (matching fingerprint module) Command code: 04H

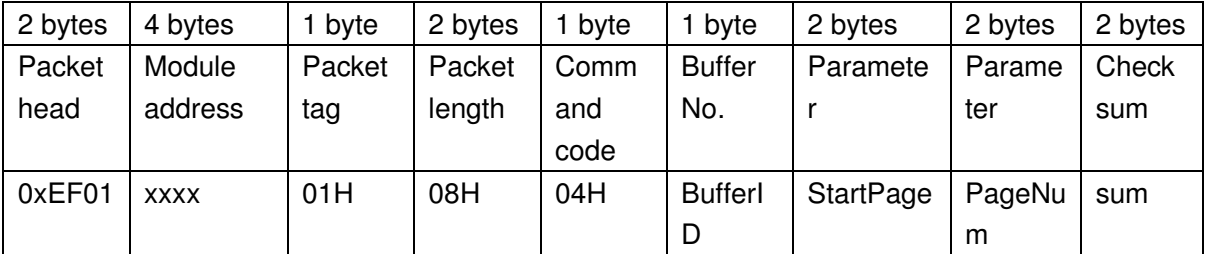

Command packet format:

Note: IDs of buffer CharBuffer1, CharBuffer 2 are 1h and 2h.

#### ACK packet format:

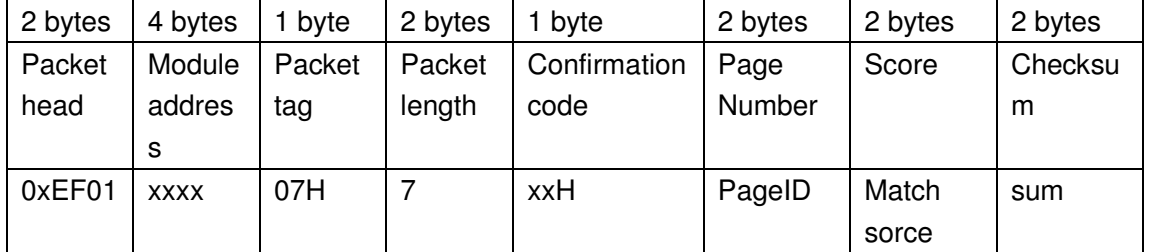

Note: 1 Confirmation coed = 00H means find

Confirmation code = 01H means packet receiving has mistake

Confirmation code = 09H means not find; the page number and score is 0.

2 After executing command, content in feature buffers is unchanged.

### **Other commands**

#### **22**) **Get random data: GetRandomCode**

Function description: Ask chip to generate one random data and report to PC(see 4.8 Random number generator)

Input Parameter: none

Return Parameter: confirmation word

Command code: 14H

Command packet format:

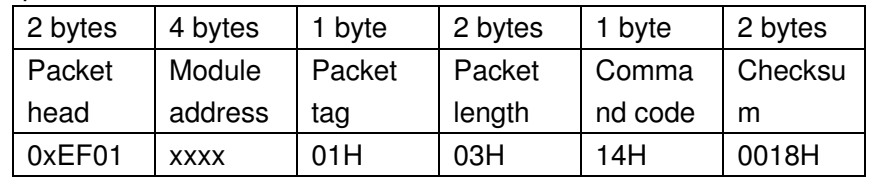

ACK packet format:

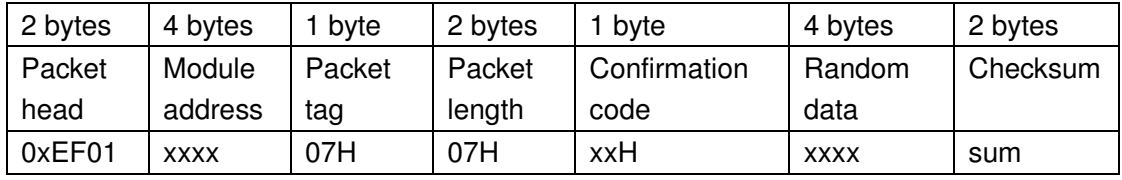

Note: Confirmation coed = 00H means generate successfully

Confirmation code = 01H means packet receiving has mistake

#### **23**)**Write notepad: WriteNotepad**

Function description: PC writes the data into specified Flash page in notepad(see 4.1 user notepad). This command corresponds to ReadNotepad.

Input Parameter: NotePageNum,user content

Return Parameter: confirmation word

Command code: 18H

Command packet format:

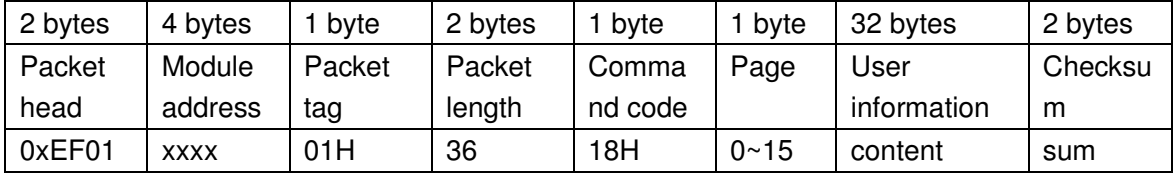

ACK packet format:

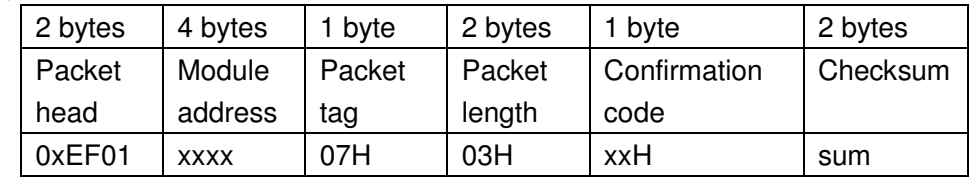

Note: Confirmation coed = 00H means OK

Confirmation code = 01H means packet receiving has mistake

#### 24)**Read notepad**:**ReadNotepad**

Function description: Read specified page data in notepad (see 4.1 user notepad).This command corresponds to WriteNotepad.

Input Parameter: none

Return Parameter: confirmation word + user information

Command code: 19H

Command packet format:

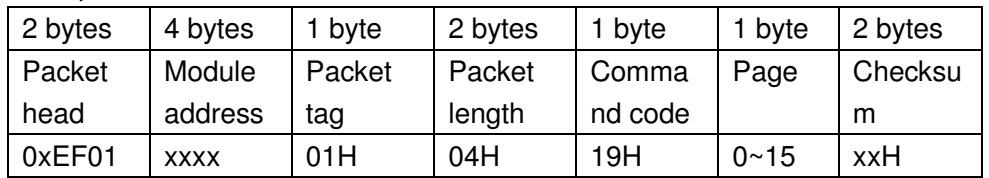

ACK packet format:

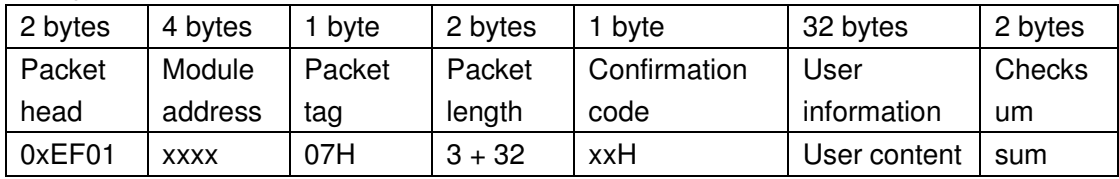

Note: Confirmation coed = 00H means OK

Confirmation code = 01H means packet receiving has mistake

## **Instruction set summary**

#### **Classified by function**

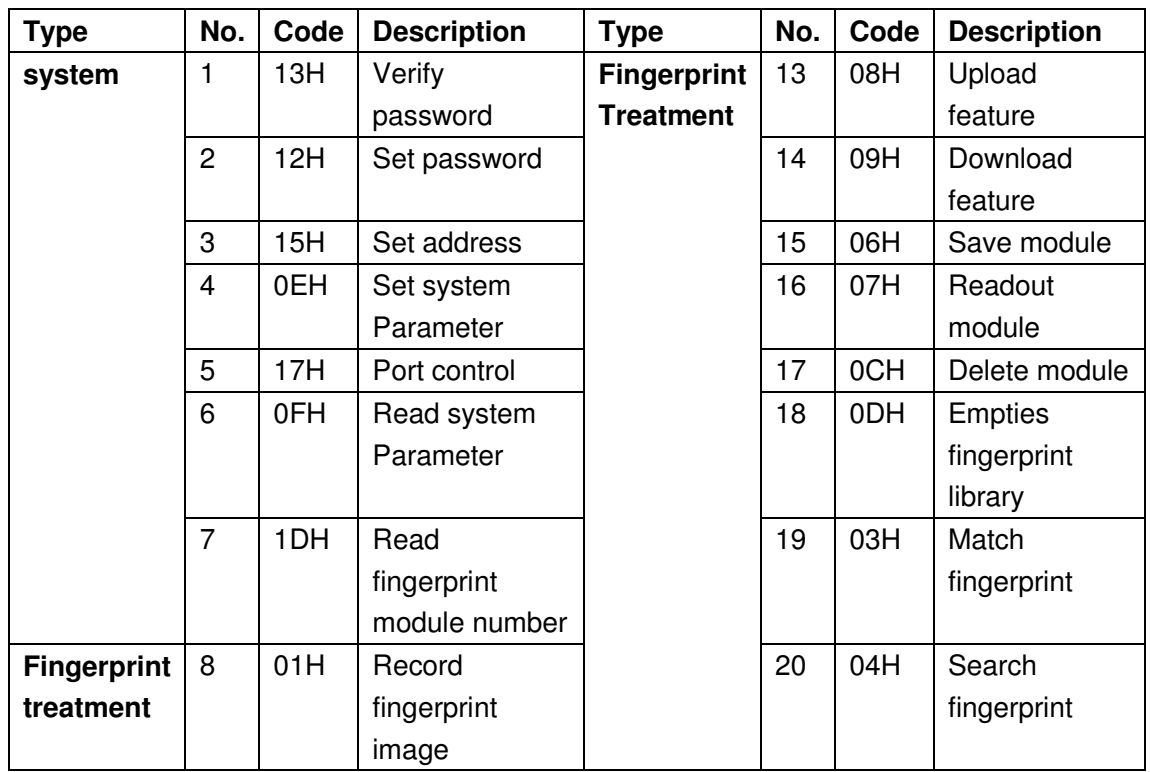

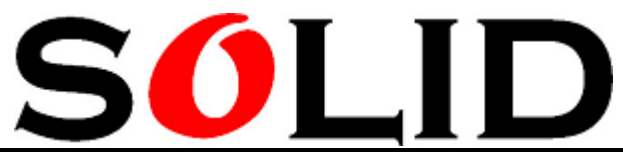

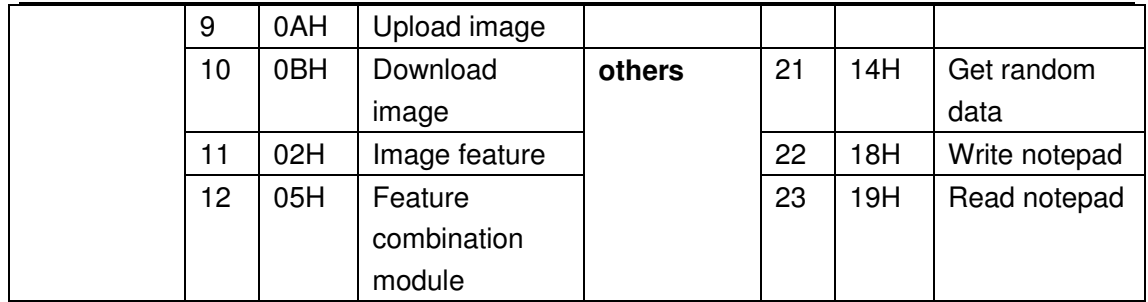

### **Classified by command code order**

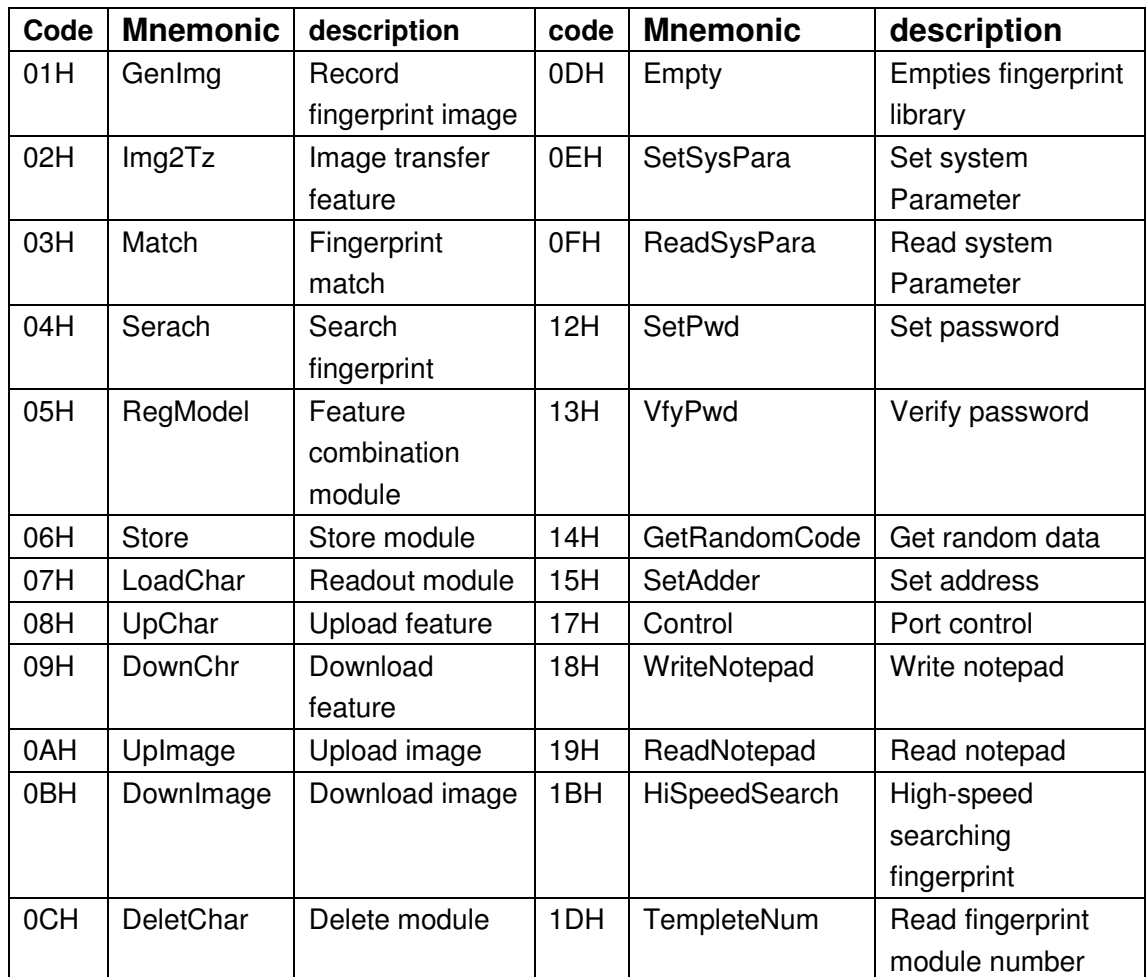

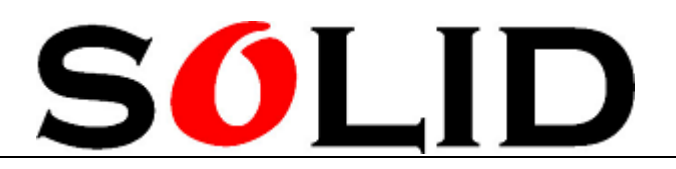

SolidDigi Technologies, Inc

Add:Building A of Nano Sensor Park, 200 Linghu Ave, Taihu International Science Technology Park, WuXi New District, WuXi, JiangSu, China

Tel: +86-510-85387391

Email:sales@soliddigi.com